**الباب الرابع تقديم البيانات و تحليلها**

**أ- المحة عن ميدان البحث في تعليم المفردات لطالبات الصف العاشر في معهد نور األمين اإلسالمي محمدية االبيو، هولو سونجي الشمالي**

**-4 تاريخ معهد نور األمين اإلسالمي محمدية االبيو**

أسست هذا معهد نور الأمين الإسلامي محمدية الابيو رسميًا لأول مرة في عام ֦֦֦֦֓֝֝֝֝֝֝<del>֖֖</del> ١٩٧٧ من قبل الاستاذ كاسبول أنوار مع وقف بيت سكان المحمدية. لكن في ذلك الوقت لم يكن الأمر ممكنًا مثل معهد، لأن مكان التعلم المستخدم كان منزلًا للمقيم في ألابيو، وجاء الاستاذ ليعلم الطلاب والمقيمين والمصلين الذين كانوا حاضرين. استمر هذا حتى عام ١٩٩٦. في عام ١٩٩٧ بمساعدة الشخصيات البارزة في الحركة بمساعدة الشخصيات المتحركة المحدية والاستاذ أحمد هادي ابوى، أصبح معهد نور الأمين الإسلامي محمدية الابيو حديثة حقًا ة<br>م نوع لأنها مهجع سانتري للذكور كامل بالمرافق ومهجع سانتري للإناث كامل بالمرافق

**-2 احوال معهد نور األمين اإلسالمي محمدية االبيو**

- اسم المدرسة : معهد نور الأمين الإسلامي محمدية الابيو
	- عنوان المدرسة : : شارع بولدر رقم ١٢ باندولانجان ألابيو
		- الناحية : االبيو
- اؼبنطقة : ىولو سوقبي مشال - الوالية : كليمنتان اعبنوبية - رقم اؽباتف : ٕٕٖٓ٘ٚٙٓٙٚٙ ppnurulamin.mu@gmail.com : توينًاإللك الباريد - - رمز بريدي : ٚٔٗ٘٘ 419 /I-018 / KS-76 / 1977 : الرقم - - التاريخ : ٖ أكتوبر ٜٔٚٚ – رئس المعهد : الأستاذ خيريادي، الماجستير -
- **-0 رأية وبعثه معهد نور األمين اإلسالمي محمدية االبيو, هولو سونجي الشمالي** ٔ( رأية جعل معهد نور الأمين الإسلامي محمدية الابيو في تنمية وغرس قيم الإحسان والعبادة الروحية والعلمية وكذلك خلق العمل لمواجهة حياة الجتمع واألمة والدولة.

ٕ( البعثة - تطوير الًتبية اإلسالمية دبنظور واسع يتماشى مع أىداف الًتبية احملمدية. - إعداد كوادر العلماء الزعاماء، واؼببالغ، واؼبفكرين اؼبسلمُت األفق الواسع، واؼبخلصُت هلل على أساس شخصية احملمدية. - تنشئة الطالب على تعليم اإلسالمية الصحيحة والصدقة هبا وإحياء منهج علمي بناء على القرآن والسنة

**-1 أحو ال الطالبة معهد نور األمين اإلسالمي محمدية االبيو, هولو سونجي الشمالي**

الطالبة دور مهم في عملية التعليم لأنها مكون تعليم يمثل للجودة في التعليم. فيما يتعلق ببعد الطلبة المعنيين وأسس تنفيذ التعليم. بيانات عن عدد الطلبة في معهد نور الأمين الإسلامي محمدة الابيو العام الدراسي ۲۰۲۰/۲۰۲۱ كان عدد الطلبات ١٢٦ طالبا. لمزيد من التفاصيل، انظر الجدول التالي:

الجدوال ٤.١٪ أحول الطالبات معهد نور الأمين الإسلامي محمدية الابيو  $\gamma$ , $\gamma$  $\gamma$  $\gamma$ , $\gamma$ 

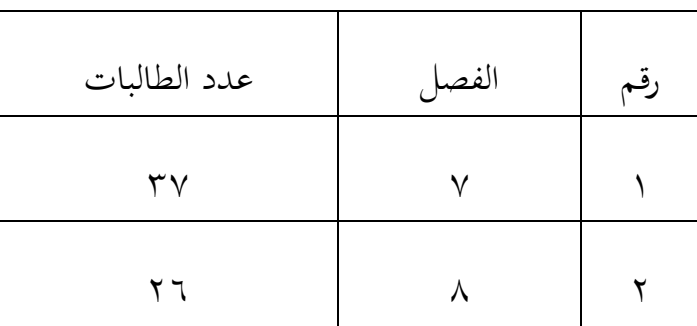

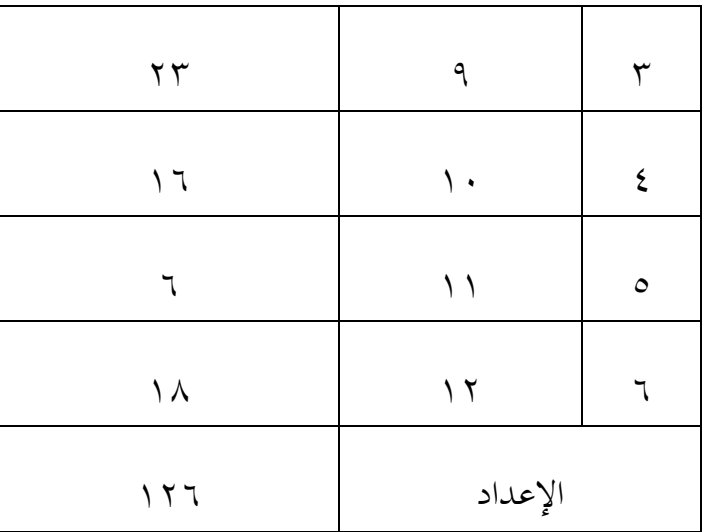

**-2 أحوال مدرسين في معهد نور األمين اإلسالمي محمدية االبيو, هولو سونجي الشمالي**

عدد المدرسين في معهد نور الأمين الإسلامي محمدة الابيو العام الدراسي ۲۸۲۸/۲۸۲۲ کن عدد مدرسُت ٗٚ وبينهم ٔ مدرسة اللغة العربية. اظبها رزقا هديتي، الليسانس، قدمت الباحثة جدول : أحوال مدرسين الآتية:

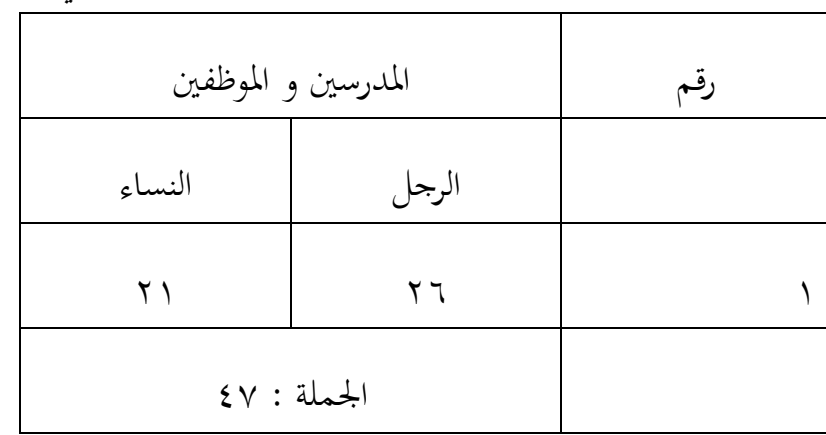

الجدوال ٤.٢ : أحوال مدرسين في معهد نور الأمين الإسلامي محمدية الابيو

## **-3 أحوال األجهزة في معهد نور األمين اإلسالمي محمدية االبيو, هولو سونجي الشمالي**

لدى معهد نور الأمين الإسلامي محمدية الابيو مرافق يمكن تصنيفها على أنها جيدة ويمكن أن تدعم عملية التدريس والتعلم المواتية. يمكن رؤية لدى الأجهز المتوفرة في معهد نور الأمين الإسلامي محمدية الابيو في الجحدوال التالي:

| عدد |   | المرافق                 | رقم                  |
|-----|---|-------------------------|----------------------|
|     |   | غرفة رئيس المدرسة       | ١                    |
|     |   | غرفة الإدارة            | ٢                    |
|     | ٢ | مكتب                    | ٣                    |
|     |   | غرفة جهود الصحة المدرسة | ٤                    |
|     |   | غرفة مجلس الطالبات      | $\circ$              |
|     | ٢ | موقف سيارات             | $\check{\mathsf{V}}$ |
|     |   | قاعة المدرسة            | $\lambda$            |
|     |   | مرحاد المدرس            | ٩                    |

الجدول ٤.٣ : أحوال الأجهزة في معهد نور الأمين الإسلامي محمدية الابيو

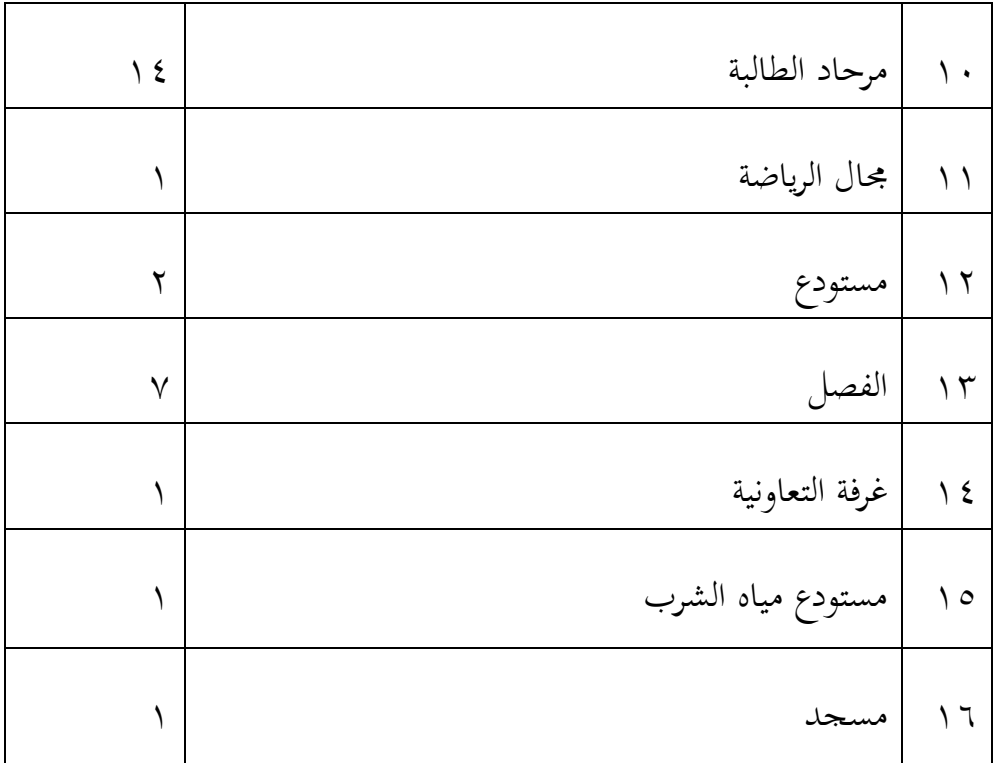

طالبات الصف العاشر أ وطالبات الصف العاشر ب. وعدد كل فصل ٨ طالبا و٨ طالبا. تم إجراء هذا البحث في ٢ ينيو ٢٠٢٢ – ١٢ ينويو ٢٠٢٢. في التعليم في هذه الدراسة ، عملت الباحثة كمدرسة. المادة الرئيسية التي تدريسها هي البيت

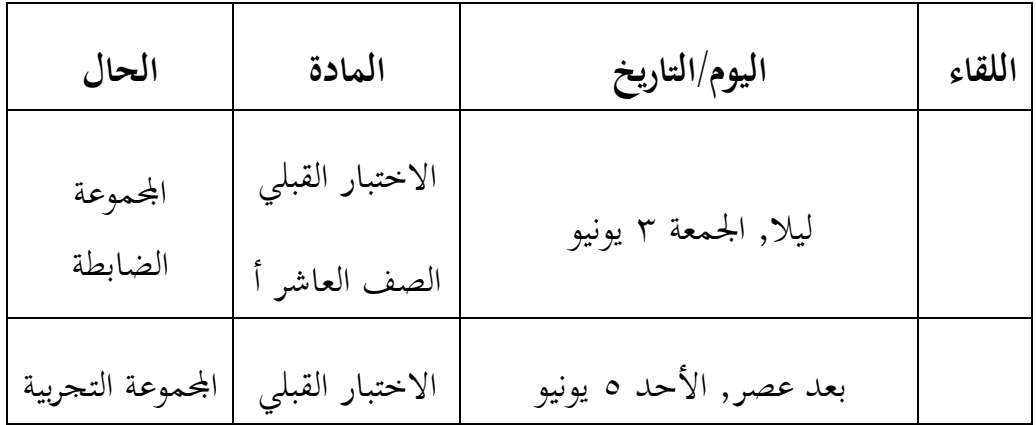

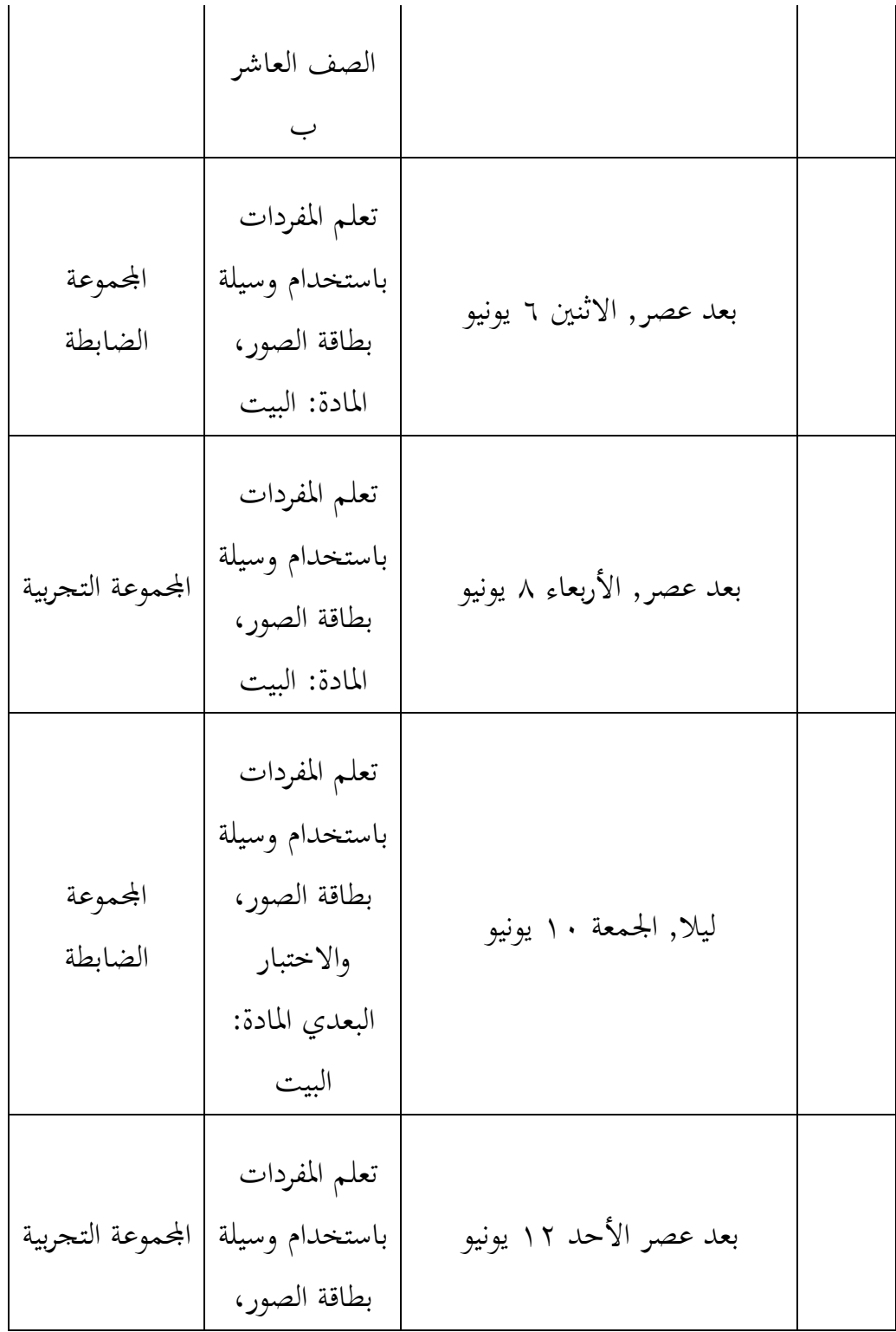

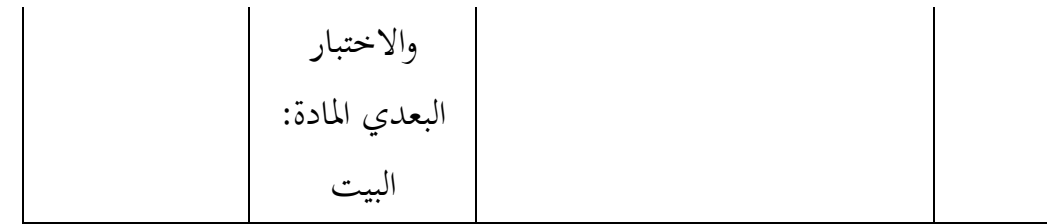

**-4 نزرة العامة على عملية التعليم اللغة العربية في معهد نور األمين اإلسالمي محمدية االبيو, هولو سونجي الشمالي**

عندما التقت الباحثة مع مدرس اللغة العربية الصف العاشر من معهد نور الأمين الإسلامي محمدية الابيو, أجرت الباحثة عدة مقابلات تتعلق بعملية التعلم. بشكل عام، قال مدرس اللغة العربية أن التعليم باستخدام وسيلة السبورة وقلم السبورة فقط. درس المفردات على السبورة ، وينطق المدرس المفردات التي يتبعها الطلاب، وهكذا، وبعد نفاد المفردات، يطلب المدرس من الطلاب تدوينها في دفتر ملاحظات. بعد ذلك يطلب المدرس من الطلاب الإجابة على الأسئلة المتعلقة بالمفردات المعطاة.

**ب- تقديم البيانات وتحليلها** اعتمادا على ما سبق ذكرها في الباب الثالث عن منهجية البحث. استخدمت الباحثة المنهج الشبه التحربي وهو باستخدام الجموعة التحربية التي تحري باستخدام وسيلة بطاقة الصور، والمحموعة الضابطة تجري بالأسلوب التقلدي.

وقبل ان جييب الباحثة عن فعالية استخدام وسيلة بطاقة الصور، " *card flash* "يف تعليم المفردات لطالبات الصف العاشر في معهد نور الأمين الإسلامي محمدية الابيو, قدمت الباحثة فيم يلي: - نتائج االختبار للمجموعة الضابطة - نتائج االختبار للمجموعة التجربية

- فعالية استخدام وسيلة بطاقة الصور، "card flash "يف تعليم اؼبفردات لطالبات الصف العاشر في معهد نور الأمين الإسلامي محمدية الابيو, هولو سونجي الشمارل
	- **-4 نتائج االختبار للمجموعة الضابطة**

يقوم المدرس في هذا الفصل هي الباحثة نفسها باستخدام الأسلوب التقلدي. التعلم بأسلوب تقليدي يعني أن المدرس الذي يلعب دورًا نشطًا ً في التعلم والطلاب يقبلون فقط كل ما يقدمه المدرس نفسه. هنا تستخدم الباحثة السبورة والعلامات فقط، حيث تذكر الباحثة المفردات الجديدة التي تعلمها ومعنها، وتكتب المفردات المذكورة على السبورة وتطلبت من الطالبات أن تكتبون ما ىو مكتوب على السبورة. يتم ذلك حىت تنفد كل المفردات.

بعد تسجيل جميع الطالبات، يمنح الباحثة الطالبات وقتًا لحفظ المفردات اليت ًب تسجيلها. ويف هناية االجتماع، قدم الباحثة أسئلة أو اختبار تتعلق بالمفردات التي تم إعطاؤها.

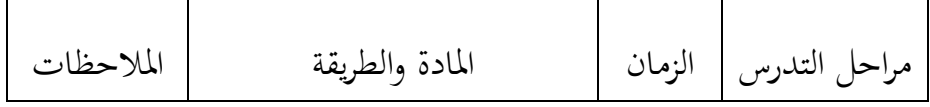

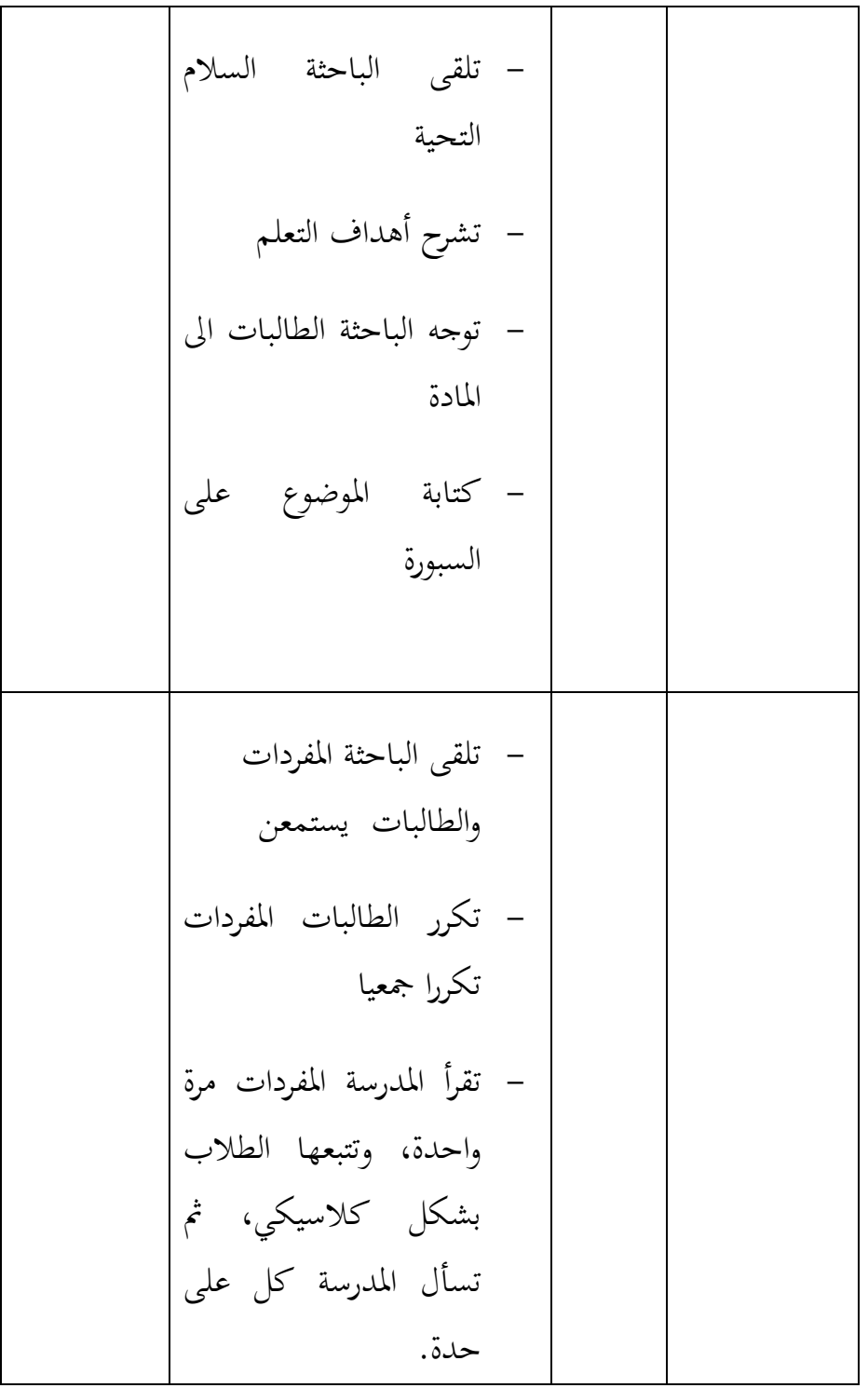

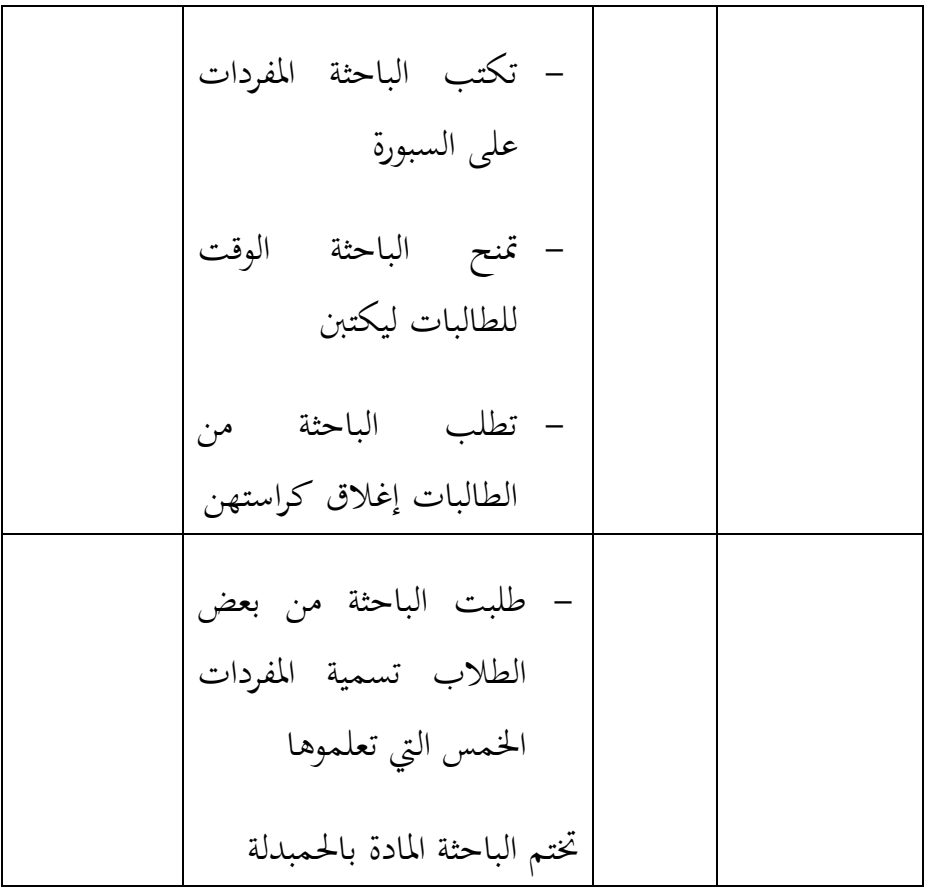

**الجدول**

**نتائج االختبار للمجموعة الضابطة**

| الاختبار البعدي | الاختبار القبلي       | العلامة | الرفم |  |
|-----------------|-----------------------|---------|-------|--|
| $(post-test)$   | $(\textit{pre-test})$ |         |       |  |
| 70              | 65                    | K1      |       |  |

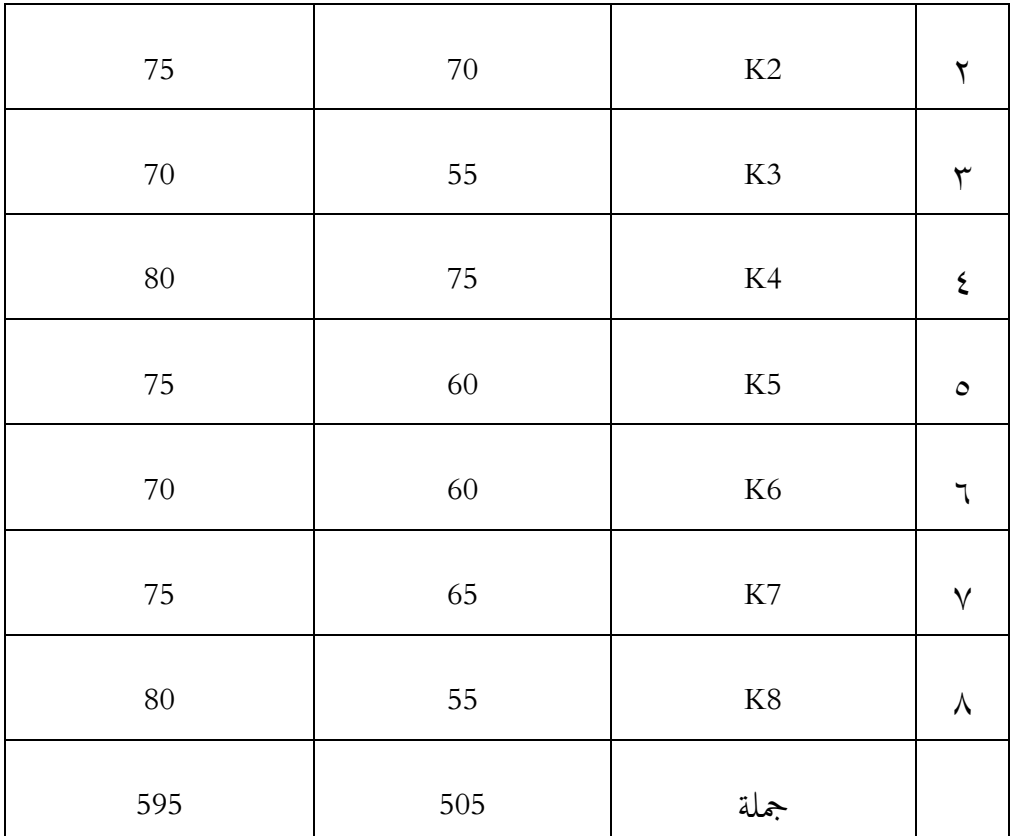

بعد ان تتل نتائج تعليم مفردات بالاختبار القبلي و البعدي في المحموعة الضابطة, ثم حلل الباحثة نتائجها لتعيين مستوى تعليم المفردات لدى الطالبات الصف العاشر فيم يلي:

الجدول

تصنيف وتحديد تعليم المفردات في الاختبار القبلي للمجموعة الضابطة

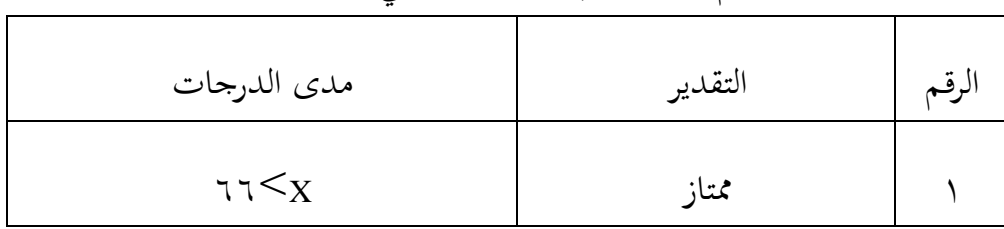

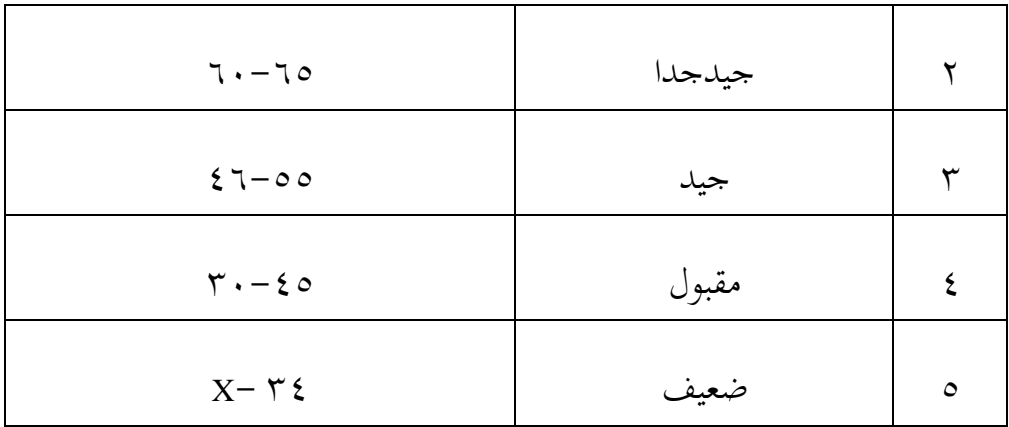

اعبدول

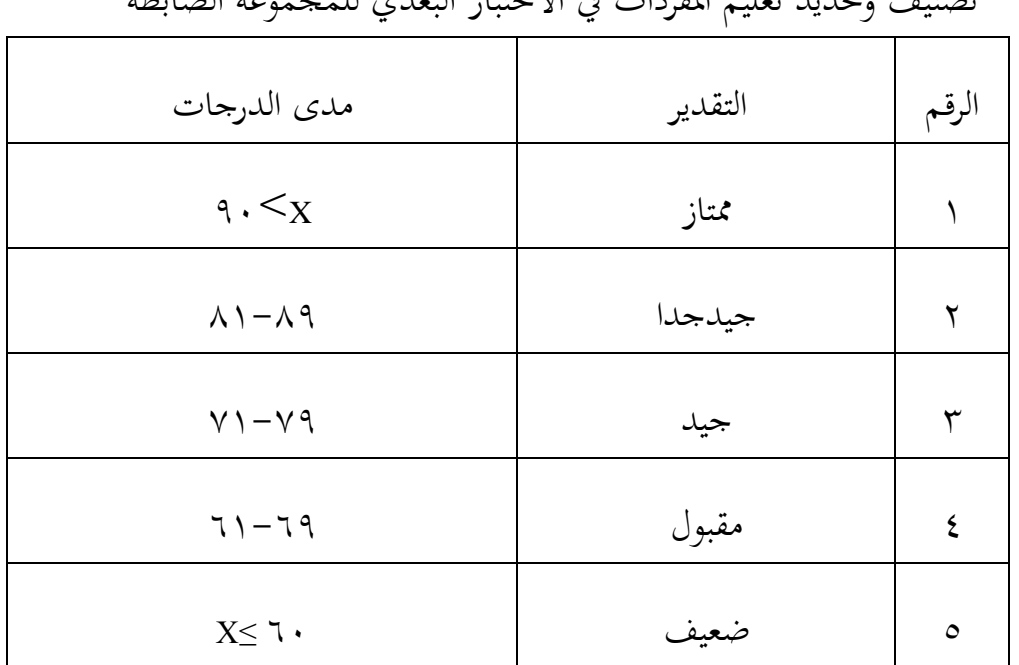

تصنيف وتحديد تعليمه الأودات ف الاختبار البعدي المجموعة الضابطة

**نتائج تعليم المفردات في االختبار القبلي والبعدي للمجموعة الضابطة** الرقم العالمة االختبار التقدير االختبار البعدي التقدير

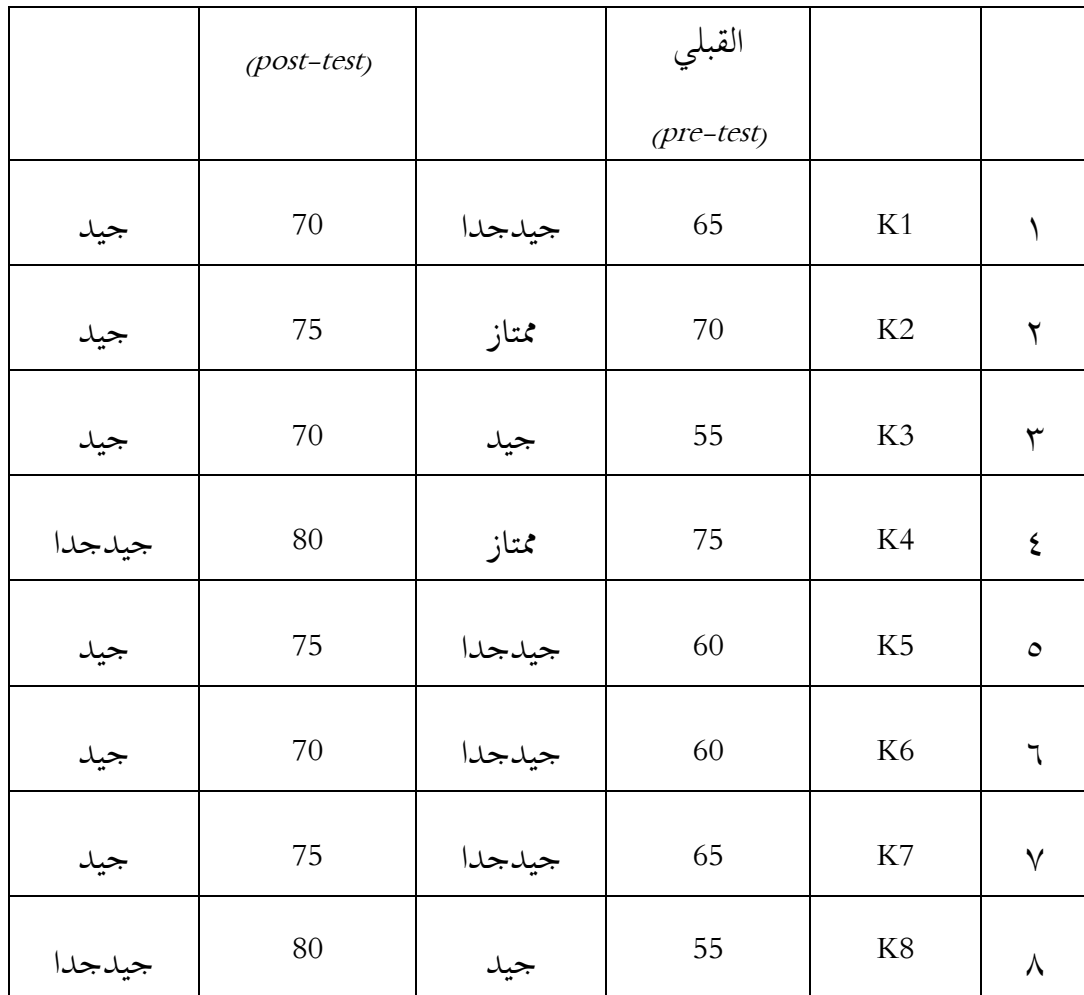

**-2 نتائج االختبار للمجموعة التجربية**

يقوم المدرس في هذا الفصل وهي الباحثة نفسها باستخدام وسيلة بطاقة الصور "*card flash* "يف تعليم اؼبفردات, تعليم اؼبفردات باستخدم وسيلة بطاقة الصور بمعنى أن الباحثة يوفر مفردات جديدة باستخدام وسيلة بطاقة الصور. ينطق الباحثة المفردات ويكررها مرتين أو أكثر ويطلب من الطلاب متابعتها، وبعد ذلك يظهر الباحثة بطاقة مصورة تحتوي على صورة للمفردات مع تكرارىا حىت عشرين كلمة، وتتكرر ىذه الطريقة بشكل مستمر.

وعندما كان هناك عشرين مفردًا، أحذت الباحثة بطاقة الصور بشكل <u>:</u> عشوائي وعرض بطاقة "صورة" باللغة اإلندونيسية, وكانت البطاقة خلفها "كتابة" باللغة العربية, وطلبت الباحثة من الطالبات أن تقولوا ما معٌت العربية أو الإندونيسية من تلك المفردات. تتكرر المفردات بالتناوب حتى يجيد الطلاب ذكر المفردات التي تعلموها في وقت سابق.

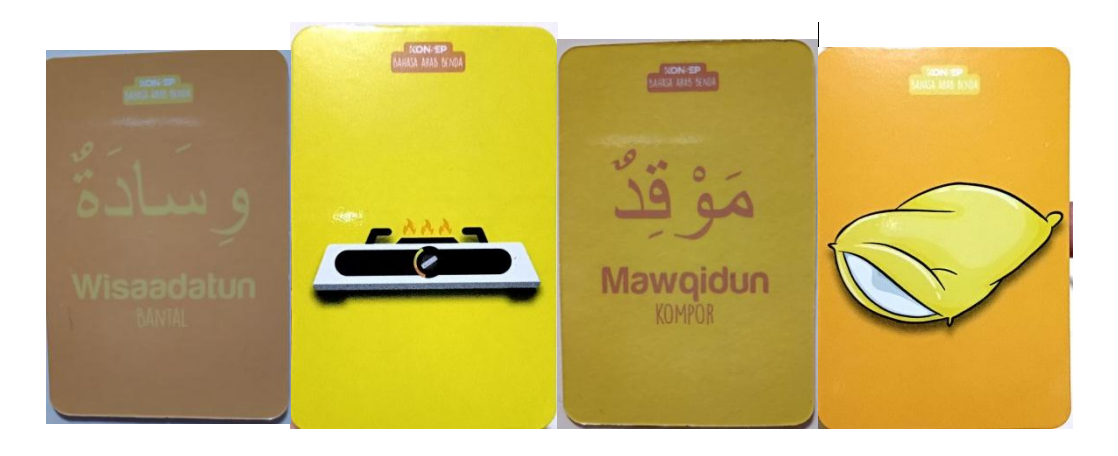

يمكن رؤية جدول التنفيذ في الجدول التالي:

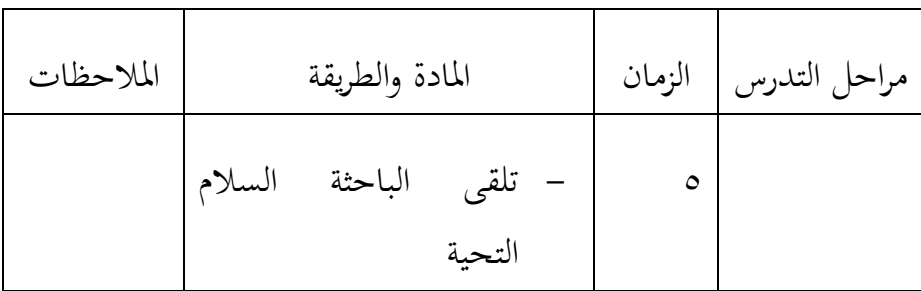

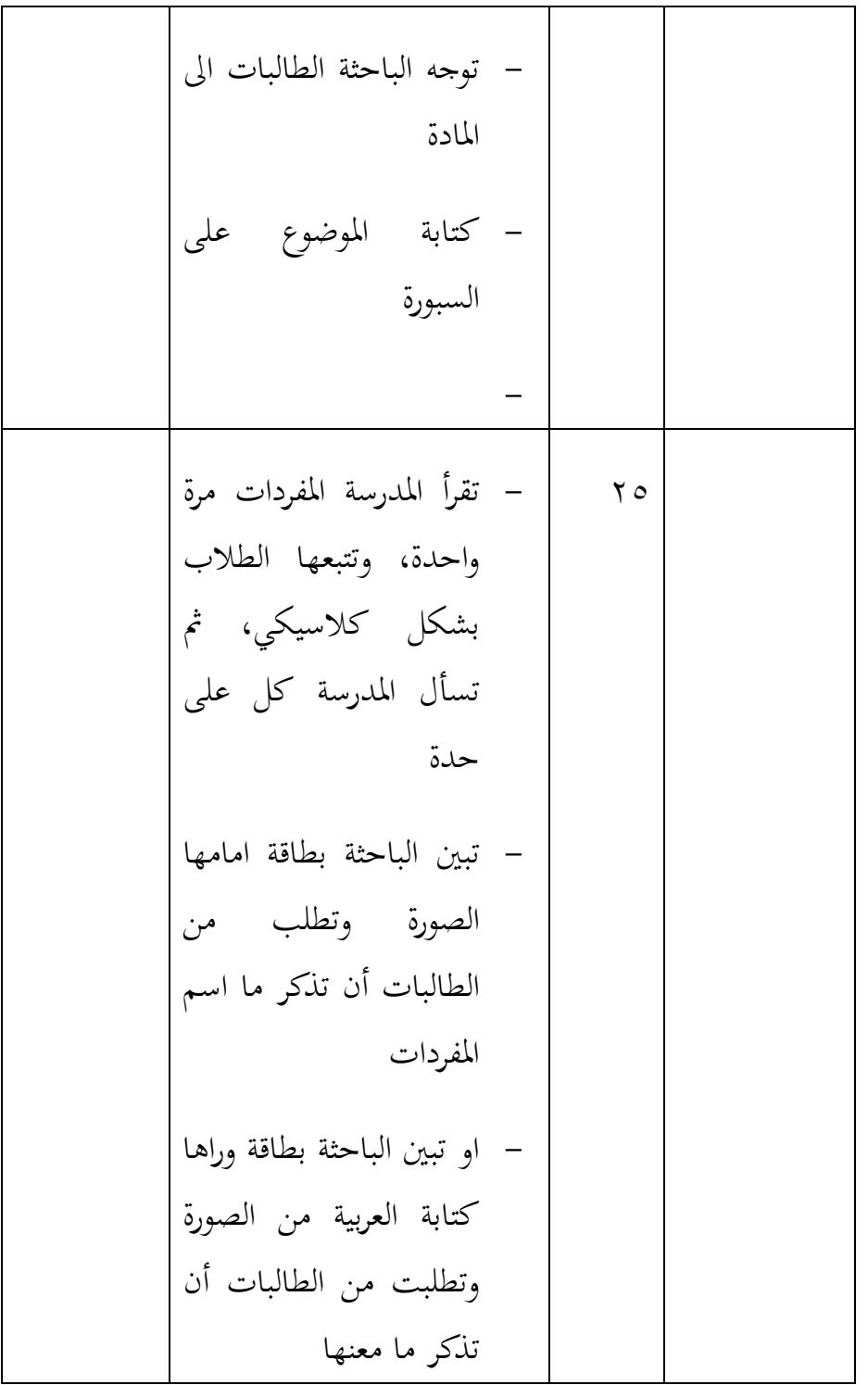

| – تكتب الباحثة المفردات<br>على السبورة                 |
|--------------------------------------------------------|
| – تمنح الباحثة الوقت<br>للطالبات ليكتبن                |
| تطلب الباحثة من<br>الطالبات إغلاق كراستهن              |
| طلبت الباحثة من بعض<br>الطلاب تسمية المفردات           |
| الخمس التي تعلموها<br>تختم الباحثة المادة<br>بالحمبدلة |

**الجدول**

**نتائج االختبار للمجموعة التجريبية**

| الاختبار البعدي | الاختبار القبلي     | العلامة        |  |
|-----------------|---------------------|----------------|--|
| $(post-test)$   | $(\text{pre-test})$ |                |  |
| 95              | 65                  | B1             |  |
| 100             | 70                  | B <sub>2</sub> |  |

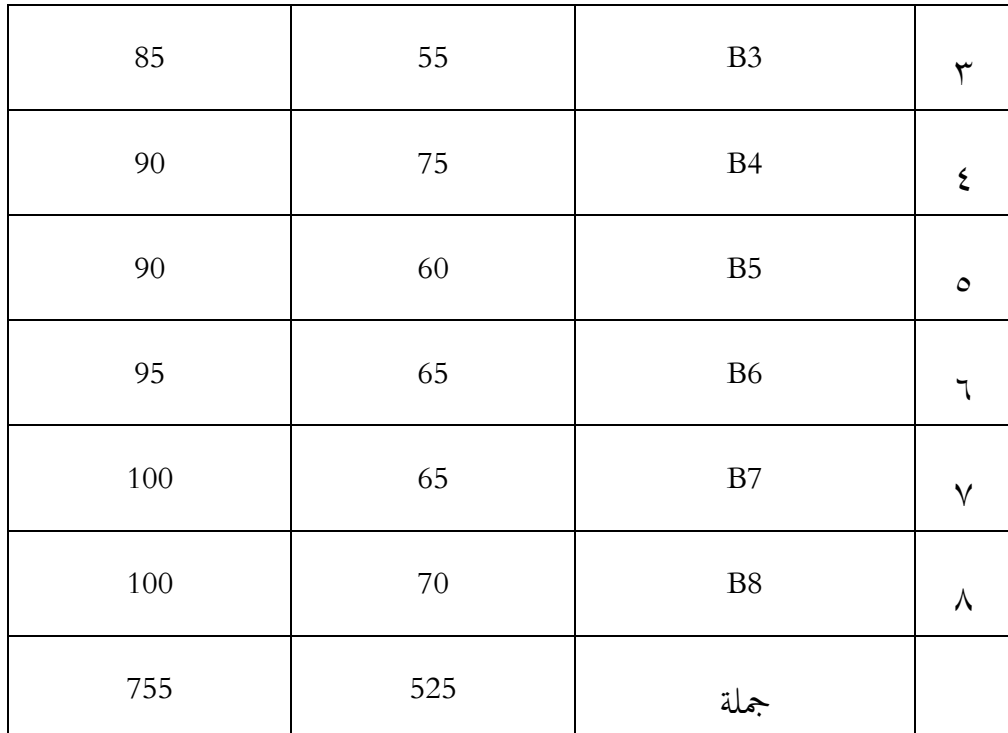

بعد ان تتل نتائج تعليم مفردات بالاختبار القبلي والبعدي في المحموعة التجريية, ثم حلل الباحثة نتائجها لتعيين مستوى تعليم المفردات لدى الطالبات الصف العاشر فيم يلي:

## الجدول

تصنيف وتحديد تعليم المفردات في الاختبار القبلي للمجموعة التجربية

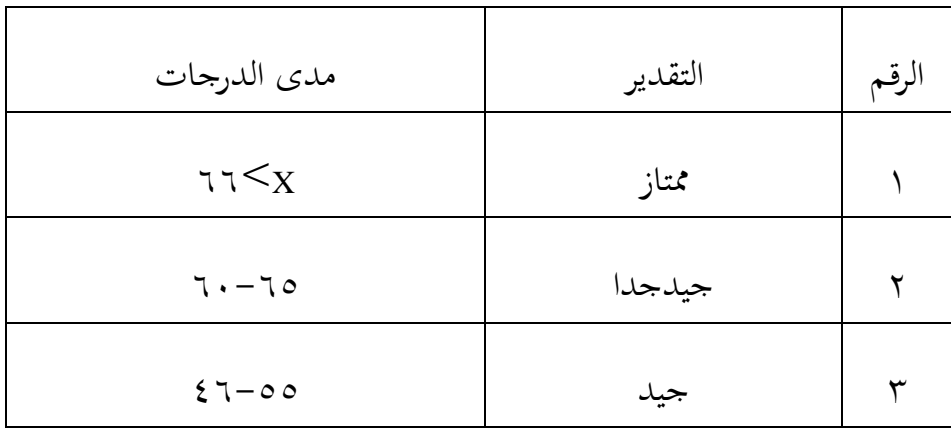

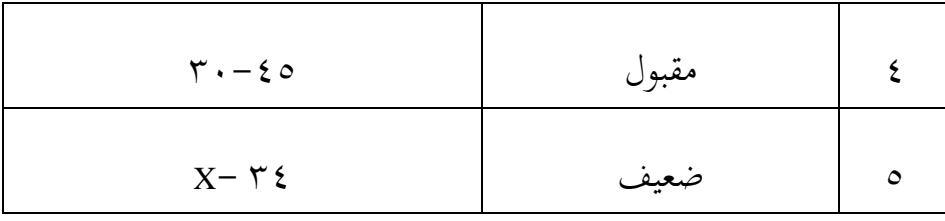

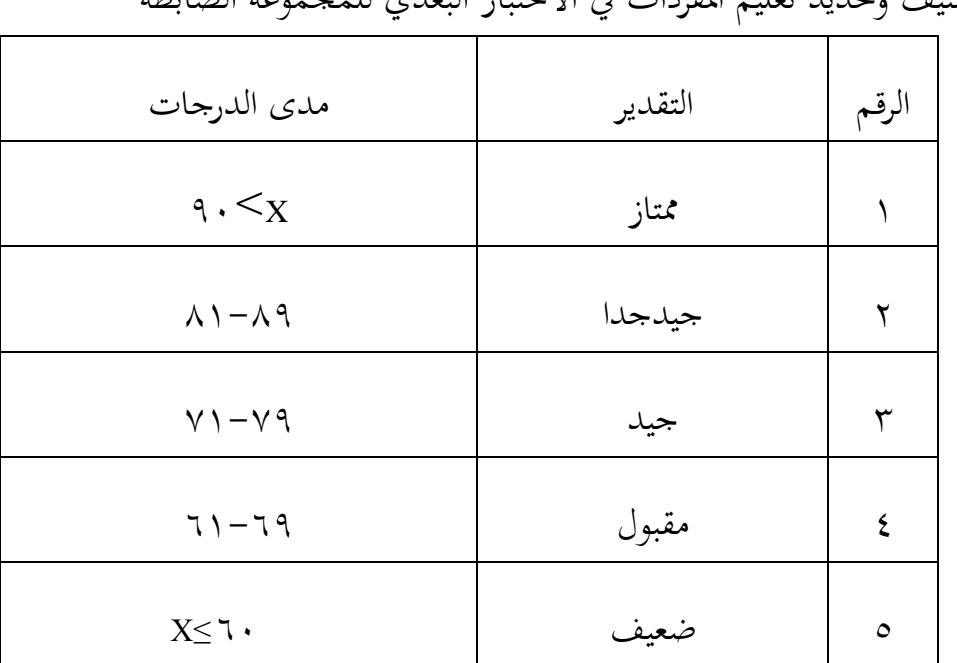

الجدول

تصنيف وتحديد تعليم المفردات في الاختبار البعدي للمجموعة الضابطة

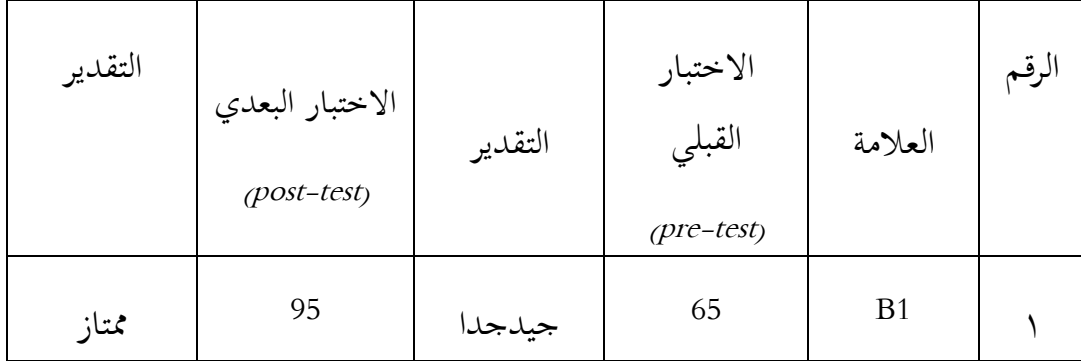

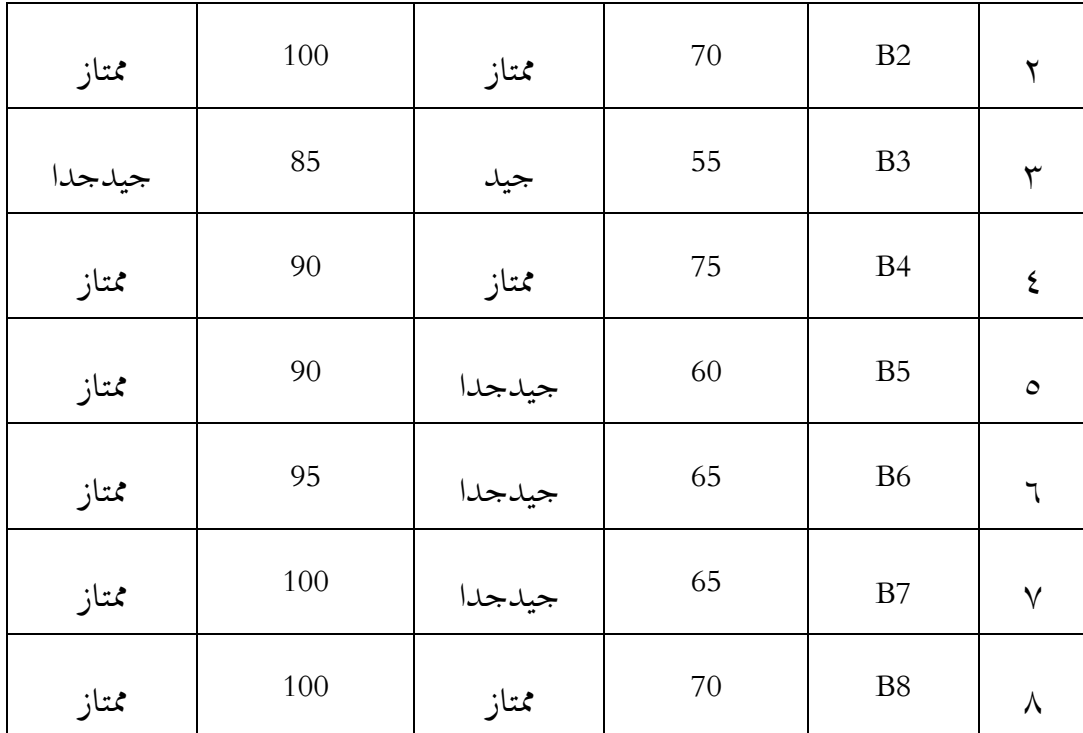

**-0 فعالية استخدام وسيلة بطاقة الصور "***card flash* **"في تعليم المفردات لطالبات الصف العاشر في معهد نور األمين اإلسالمي محمدية االبيو, هولو سونجي الشمالي** تستخدم الباحثة االختبارات ليس فقط ا ً نوع ا واحد من االختبارات، ولكن ً االختبارات اليت تستخدمها الباحثة تًتجم إذل العربية أو إذل اإلندونيسية وتقًتن اؼبفردات بالصور ة. بعد ما أن تعرف الباحثة نتائج االختبار من اجملموعتُت، حللها الباحثة بتحليلها باستخدام SPSS اإلصدار ٕٕ كما يلي:

## **ج**- **نتائج البحث**

عملت الباحثة برنامج ۲۲ في تحليل المتوسط، المعيار الانحرافي، اختبار الطبيعية، اختبار التجانس و اختبار t من نتائج االختبار القبلي و االختبار البعدي، اما نتائج اغبساب برنامج ۲۲ v Statistic SPSS IBM كما يلي:

جدول : نتيجة برنامج IBM SPSS Statistic الإصدار ۲۲ في تحليل المتوسط والمعيار االكبراف على نتائج االختبار القبلي والبعدي

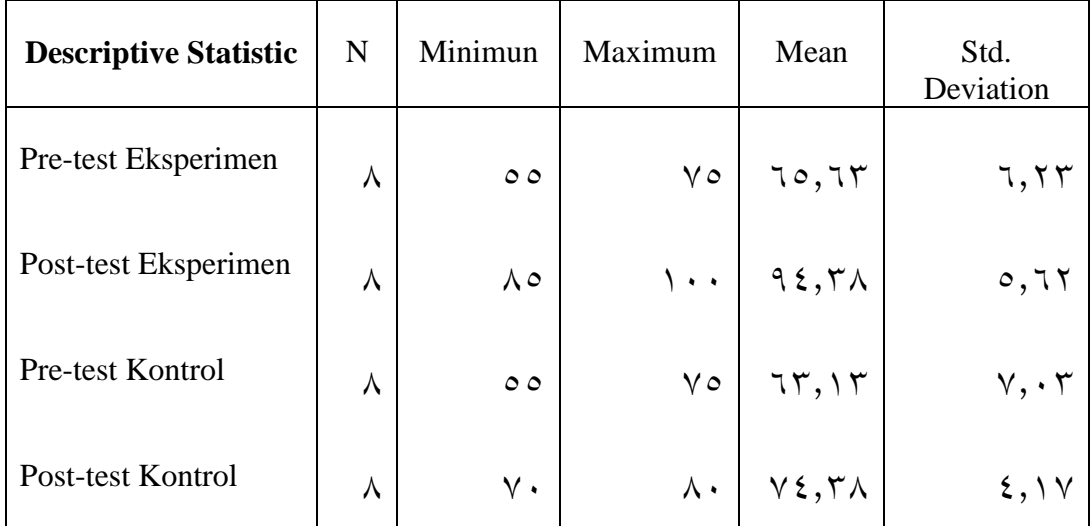

بناء على اعبدوال, عرفن ان أعلى النتيجة اإلختبار القبلى للمجموعة التجريبية قبلى أعطاء التصرف هي ٧٥, و أدىٰ الدرجة هي ٥٥, والمتوسط هو٦٥,٦٣, والمعيار الانحرافي هو٦,٢٣. كانت أعلى درجة الإختبار البعدي للمجموعة التجريبية بعد إعطاء تصرف هو١٠٠, وأدىن الدرجة هي ٨٥, والمتوسط ,٩٤,٣٨ والمعيار الانحراف هو ٥,٦٢. ثم عرفنا ان أعلى قيمة الإختبار القبلي للمجموعة الضابطة هي ٧٥, وأديي الدرجة هى 00, والمتوسط هو ٦٣,١٣, والمعيار الانحراقي هو ٧,٠٣. كانت أعلى درجة الإختبار البعدي للمجموعة الضابطة هي ٨٠ , وأدىن الدرجة هي ٧٠, والمتوسط ,٧٤,٣٧ والمعيار الانحراف هو ٤,١٧.

**4( اختبار الطبيعية )Normalitas Uji**)

فيما يلي نتائج اختبار SPSS الختبار اغبالة الطبيعية باستخدام اختبارWilk Shapiro

**في تحليل Statistic SPSS IBM. الجدو ل: نتيجة برامج ۲۲ االختبار الطبيعية على نتائج االختبار البعدي**

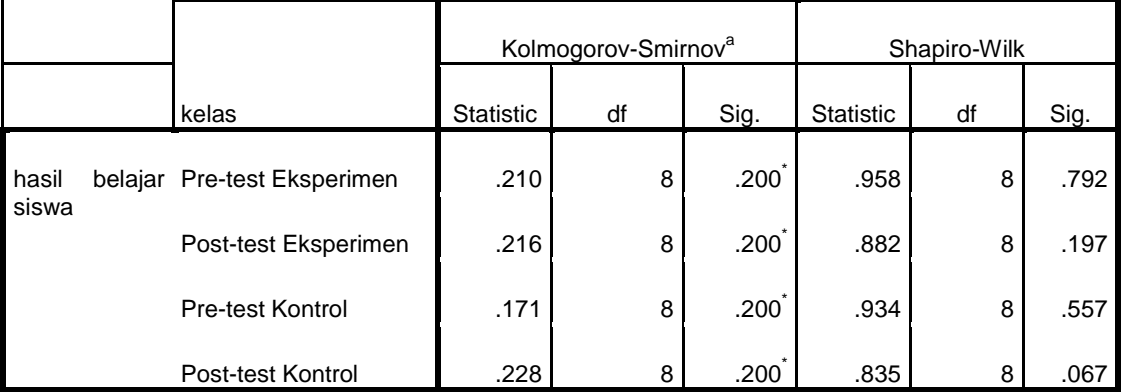

**Tests of Normality**

\*. This is a lower bound of the true significance.

a. Lilliefors Significance Correction

و البيانات لذلك اعبدول إذا كان: إذا قيمة ملحوظها أكبر من درجة المغزى (sig > 0,05) فالبيانات الطبيعية. إذا قيمة ملحوظها أصغر من درجة 0,05 >sig فالبيانات غَت الطبيعية

هنا تستخدم الباحثة نتائج Shapiro-wilk لأن عدد العينات لا يصل إلى ٣٠ شخصًا. كما نعلم أن قيمة 0,05 sig . لذلك يمكن استنتاج أن البيانات غير ً الطبيعية. ثم قم بقياس اختبار الفرق باستخدام اختبار  ${\bf U}$ لأن البيانات غير الطبيعية

ٕ( **اختبار التجانس )Homogenitas Uji**)

استخدمت الباحثة اختبار التجانس يعني لمعرفة هل نتائج المحموعتين في اختبار البعدي تدل التجانس أ لا. أما خطوات تحليلها كما في الملاحق وفي جدول التارل:

**الجدول : نتيجة برنامج Statistic SPSS IBM اإلصدار ۲۲ في تحليل**

**اختبار التجانس على نتائج اختبار البعدي**

|                     |                                         | Levene Statistic | df1 | df2    | Sig. |
|---------------------|-----------------------------------------|------------------|-----|--------|------|
| hasil belajar siswa | Based on Mean                           | .937             |     | 14     | .349 |
|                     | Based on Median                         | .737             |     | 14     | .405 |
|                     | Based on Median and with<br>adjusted df | .737             | 1   | 13.406 | .406 |
|                     | Based on trimmed mean                   | .808             |     | 14     | .384 |

**Test of Homogeneity of Variance**

البيان لذلك جدول إذا كان:

إذا 0,05<Sig) Tailed 2 ، فالبيانات التجانس

إذا 0,05 $\mathrm{Tailed}$ Sig<0,05 ، فالبيانات غير التجانس

## بناء على جدول كما عرفنا أن مستوى كبير أكبر من ٠,٠٥ في فصل التجريبي و الضابطة فنتائج التجانس. ٖ( **اختبار U**.

**Test Statistics<sup>a</sup>**

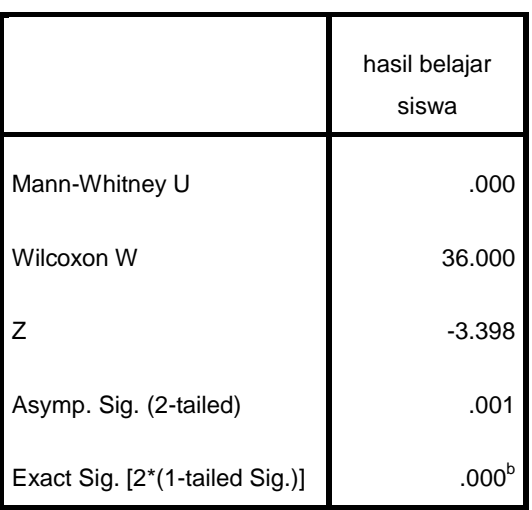

a. Grouping Variable: kelas

b. Not corrected for ties.

إذا 0,05 < Sign.Asymp , الفرضية مرفوضة إذا. 0,05 > Sign.Asymp , الفرضية مقبولة

ما الخلاصة في ذلك جدول, بناء على الحساب برنامج IBM SPSS Statistic اإلصدار ۲۲ ونتيجة ، ٓٓٔ. أصغر من درجة ٓ٘،ٓ . إذن، فاستخلص أن استخدا فعالية استخدام وسيلة بطاقة الصور "flash card" في تعليم المفردات لطالبات الصف العاشر في معهد نور الأمين الإسلامي محمدية الابيو, هولو سوقبي الشمارل **مقبولة.**